# **MARKING SCHEME COMPUTER SCIENCE (083)\_XII**

# **2014-15**

# **SECTION – A**

Q. 1.a Ordinary function : These are function define anywhere in the program and called directly using function name.

Example

```
void cube (int x)
{
cout << x * x * x;
}
void main()
{
int a;
cin>>a;
cube (a); //Function call.
}
```
[Member function : These are function define inside the class and called using](https://www.padasalai.net/)  object.

class A

 $\{$  int x;

public:

```
void cube ()
{ 
    cout << x * x * x;
}
\overline{\phantom{a}}-----
};
void main ( )
{ A1;
= A1.cube( ); //Function call
}
```
( ½ Mark for each correct explanation and ½ Mark for each correct example of ordinary and member function)

b. (i) getchar ()

(ii) isalnum ( )

( ½ Mark for writing each correct library function name)

c.  $\#$  include  $\lt$  iostream.h  $\gt$ 

# include < math.n >

```
# define PI 3.14
void main()
{
float r, a;
cout << "enter any radius " ;
cin >>r;
a = pl * pow (r, 2);cout << "Area ="<< a;
}
( ½ Mark for each correction).
```
d. Text = tMKCM@lMJGCR New Text = CM@lMJGCR last Text = lMJGCR

> [ 1 Mark for first line ½ Mark for second line ½ Mark for third line]

- e. 5 : B : 55
	- $1 : B : 50$
	- 5 : C : 85

[1 Mark for each correct line of output]

f. (iii)  $O - R - A - G -$ 

Minimum L value – 5

Maximum L value – 8

[1 Mark for correct option ½ Mark for each min and max value of L]

Q. 2. a Encapsulation : Wrapping up of data and associated function into a single group is called encapsulation.

> [Abstraction : Act of representing essential feature without including background](https://www.padasalai.net/)  detail is called abstraction.

> In C++ encapsulation is implemented by using class and abstraction is implanted by using private access mode.

```
 { int rollno;
           Abstraction char name[20];
                          float fees;
                                                   Encapsulation
                          public:
                               void input ( );
                               void output ( ); 
                } ;
           [\frac{1}{2} mark for each correct defn, and \frac{1}{2} mark for example]
b. Constructor overloading
           void stream : : Steam (int Sc, char S[], float f)
           \{ streamcode = Sc;
           strcpy (streamname, S);
           fees = f;
           }
           [ 1/2 Mark for constractor overloading]
           ( ½ Mark for defn.)
           ii) Statement 1 – implicit call
               Statement 2 – Explicit call
           Implicit call – It will not create temporary object.
           Explicit call – It will create temporary object with class name.
           [ 1/2 mark for each correct name ]
c. class customer
           { private :
                 int customer _ no;
                 char customer_name [20];
                 int Qty;
                 float price, Totalprice, Discount, Netprice;
           public :
              customer()
              {
                 customer_no=111;
                 strcpy (customer_name, "Leena");
                Qty = 0; Price = Totalprice = Netprice = Discount = 0;
           }
           void input ( )
```

```
{ cout <<"Enter customer_no ,Customer_name, Qty and Price";
cin>>customer_no;
gets (Customer_name);
cin>> Qty;
cin>>prices;
Caldiscount( );
}
void Caldiscount ( );
void show ( )
{ cout << "customer_no : "<<customer_no;
 cout << "\n name : "<< customer_name;
 cout << "\n prince : "<<price;
 cout << "\n Qty : "<< Qty;
  cout << "\n Total price : "<<Totalprice;
 cout << "\n Discount : "<< Discount;
  cout << "\n Net price : "<< Netprice;
}
};
void customer : : Caldiscount()
{
Totalprice = price * Qty;
if (Totalprice > = 50000)
      Discount = 25 * Totalprice / 100;
else if (Totalprice > = 25000) Discount = 15 * Totalprice / 100;
else 
       Discount = 10 * Totalprice / 100;
}
( ½ mark for correct syntax for class header)
( ½ mark for correct declaration of data members)
( ½ mark for correct defn. of customer ( ) )
(y_2) mark for correct defn. show ())
(1 mark for correct defn. Caldiscount ( ) )
(1 mark for correct defn input () with proper invocation of caldiscount ( ) )
```
#### ( ½ mark for each correct bytes)

#### (ii) Multilevel inheritance

Base class – AC

Derived class – Dealer

[ ½ mark for correct option]

[ $\frac{1}{2}$  mark for correct base and derived class name]

#### **(iii)Data member Member function**

Price enteraccessoriesdetails ( )

showaccessoriesdetails ( )

enterdetails ( )

showdetails ( )

[ 1/<sub>2</sub> mark for correct Data Members]

[ 1/<sub>2</sub> mark for correct member functions]

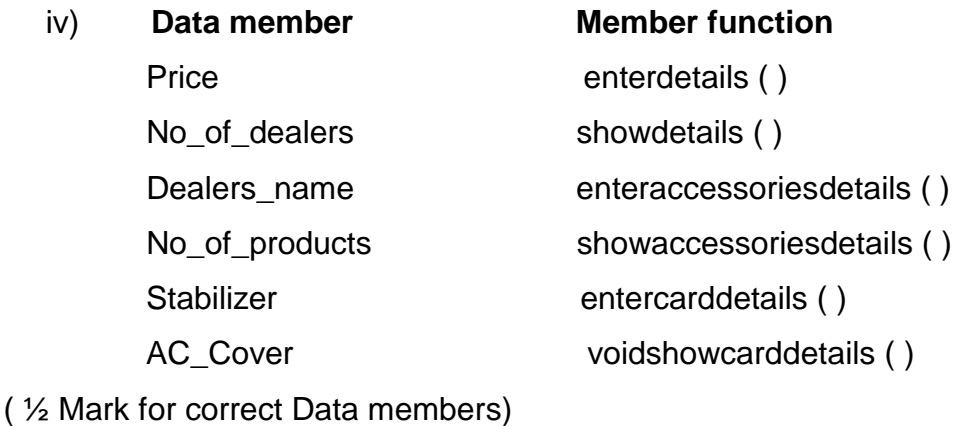

( ½ Mark for correct member functions)

 $Q.3. a) \qquad m = 37$ 

n = 18  
\nw = 4 bytes  
\n
$$
I_0 = -1
$$
\n
$$
J_0 = -2
$$
\nT [1][J] = B + W [(1 - I\_0] n + (J - J\_0)]  
\nT [2][2] = 3000  
\nT [20][5] = ?  
\nT [2][2] = B + 4 [2 - (-1) x 18 + (2 - (-2))]  
\n3000 = B + 4 [3 x 18 + 4]  
\n= B + 4 [54 + 4]  
\n= B + 4 [54 + 4]  
\n= B + 4 [58]

```
3000 = B + 232B = 3000 - 232= 2768
```

```
T [20] [5] = 2768 + 4 [ (20 – (-1) x 18 + (5 – (-2) ]
          = 2768 + 4 [21 \times 18 + 7]= 2768 + 4 [378 + 7]= 2768 + 4 \times 385= 2768 + 1540= 4308
```
Total number of elements =  $37 \times 18 = 666$ Total bytes =  $4 \times 666 = 2664$  bytes

[1 mark for correct formula] [  $\frac{1}{2}$  mark for finding base address ] [ 1/<sub>2</sub> mark for finding correct address ] [ $\frac{1}{2}$  mark for total number of elements] [ ½ mark for total bytes ]

b) void SORTSCORE (IPL I [], int n )

```
{ int i, POS, j;
IPL small, temp;
for ( i = 0; i < n-1; i + +1{POS = i;}small = | \cdot | i ];
for (i = i + 1; j < n; j++){
if (I[j]. score > small.score)
{POS = i;}Small = \left[\begin{array}{c} j \end{array}\right];
}
 temp = | [i];| [i] = | [ POS] ;I [ POS ] = temp ;
}
}
}
[ 1/2 mark for correct function Header]
```
[ 1 mark for correct for loops] [1 mark for interchanging numbers] [ $\frac{1}{2}$  mark for changing small value]

```
c) struct Game
           { char Gamename [30];
           int numberofplayer;
           Game * next;
          };
           class stack
           {
           Game * temp, * top;
           public :
                 stack ( )
                { top = NULL;
                 }
                  void POP ( ) ;
                  void push ( ) ;
          };
          void stack : : POP ( )
           \{ if (top = = NULL) cout << "Stack empty";
                 else
                { temp = top;
                top = top - ->next;
                 delete (top);
                 }
          }
           void stack : : push ()
           {
                  temp = new (Game); cin >> temp->Gamename;
                   cin >> temp->numberofplayer ;
                  temp\text{-}next = top;top = temp;}
           ( ½ mark for class defn.)
           (\frac{1}{2} mark for constructor with top = NULL)
```
( 1 ½ mark for push function) 1 ½ mark for POP function ) d) void sumnegative (int A [ ] [10], int n ) {  $int s = 0, i, j;$ for  $(i = 0; i < n; i++)$  { for  $(j = 0; j < n; j++)$  $\{$ if ( (  $i == j$  ) && (A[i][j] <0))  $s + = A [i] [j];$ if (  $(i+j == n-1j)$  &&  $(A[i][j] < 0)$ )  $s + = A [i] [j];$  } } cout << " Total = " << s; } ( ½ mark for for loop) ( $\frac{1}{2}$  mark for checking i == j, i + j == n – 1 and A[i][j]<0) ( ½ mark for finding sum) ( ½ mark for display sum ) e) 2, 13,  $+, 5, -, 6, 3, /, 5, *, <$ **STACK OPERATOR**  2 2, 13  $15$  + 15, 5

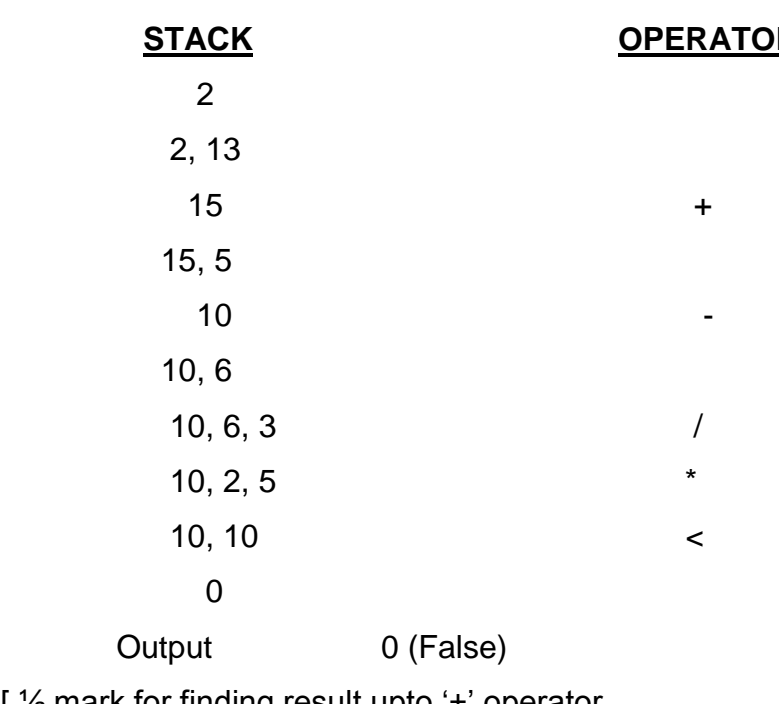

[ ½ mark for finding result upto '+' operator ½ mark for finding result upto '-' operator

½ mark for finding result upto '/' operator ½ mark for finding result upto '<' operator] [ 2 marks for correct answer with proper step] [½ mark for only correct answer] Q. 4. a) file . seekp (9 \* sizeof (STUDENT), ios : : beg) ;

file . seekp (3 \* sizeof (STUDENT), ios : : beg);

( ½ mark for each correct statements)

```
b) void counthree ( )
```
- { ifstream infile ( " VOWEL . TXT"); char c  $[20]$ ; int count = 0;
	- if ( ! infile )

```
 cout << "Not exist";
```
else

}

```
 { infile . getline ( c, 20, ' ' );
  if (strlen (c) == 3)
```

```
count ++;
```

```
 cout << "Total count =" << count;
```

```
}
```
- ( ½ mark for opening file )
- ( ½ mark for reading string )
- [\( ½ mark checking and counting number of 3 character words\)](https://www.padasalai.net/)

```
( ½ mark for printing count )
```

```
c) void fun ( )
```

```
{ CAR C;
   ifstream infile ( " CAR.DAT" , ios : : binary) ;
   if ( ! infile )
     \text{cout} < \leq " not exit ";
   else
    { while (infile. read (( char * ) &C, sizeof(C )))
    {
      if ( C. RETURN Milage () > = 100 && C. RETURN Milage( ) < = 150)
           C. display ( );
    }
```
 } } ( 1 mark for opening CAR.DAT correctly ) ( ½ mark for reading records ) ( ½ mark for comparing millage )

(1 mark for displaying record )

# **SECTION – B**

Q.1 a)

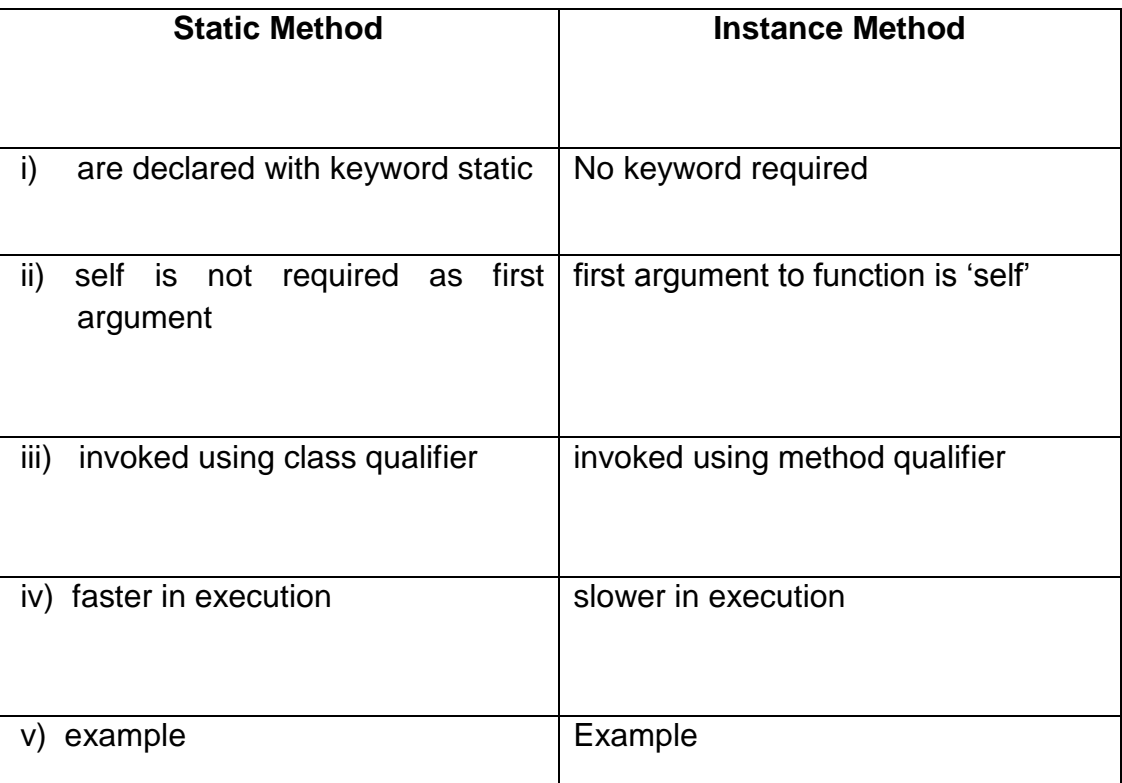

( ½ mark each for any 2 correct points of comparison)

b) i) search(), find ( ), findall ( ) of string module.

( ½ mark for any correct method name)

(No marks to be deducted for not mentioning module name)

ii) index ( )

( ½ mark for the correct function name)

c) import math OR from math import pow def main ( ):  $\frac{1}{\sqrt{1-\frac{1}{\sqrt{1-\frac{1$  $\frac{1}{2}$  a = 3.14 x math.pow (r, 2) OR a = 3:14 \* pow (r, 2)  $\frac{1}{\sqrt{2\pi}}$  print "Area = ", a

> ( $\frac{1}{2}$  mark for each correction done.  $\frac{1}{2}$  \* 4 = 2 for any 4 corrections. Similar type of correction are to be considered one).

(deduct ½ mark for not underlining the corrections)

(Any other correct solution should be considered)

d) 3

The expression will be  $x = x + x - x$ , substituting value of x as 3 we get  $3 + 3 -$ 3 which is 3.

(1 mark for correct answer)

(1 mark for correct justification)

e) 52

[Age is assigned value 50, and dictionary contains two elements id & age, so](https://www.padasalai.net/)  sum is 52.

(1 mark for correct answer)

(2 mark for correct justification)

f)  $(iii)$  option, max value = 8, min value 5,

(1 mark for correct option number or option answer)

(1 mark for correct justification)

Q.2. a) Encapsulation : Wrapping up of data and associated function into a single group is called encapsulation.

> [Abstraction : Act of representing essential feature without including background](https://www.padasalai.net/)  detail is called abstraction.

# Example

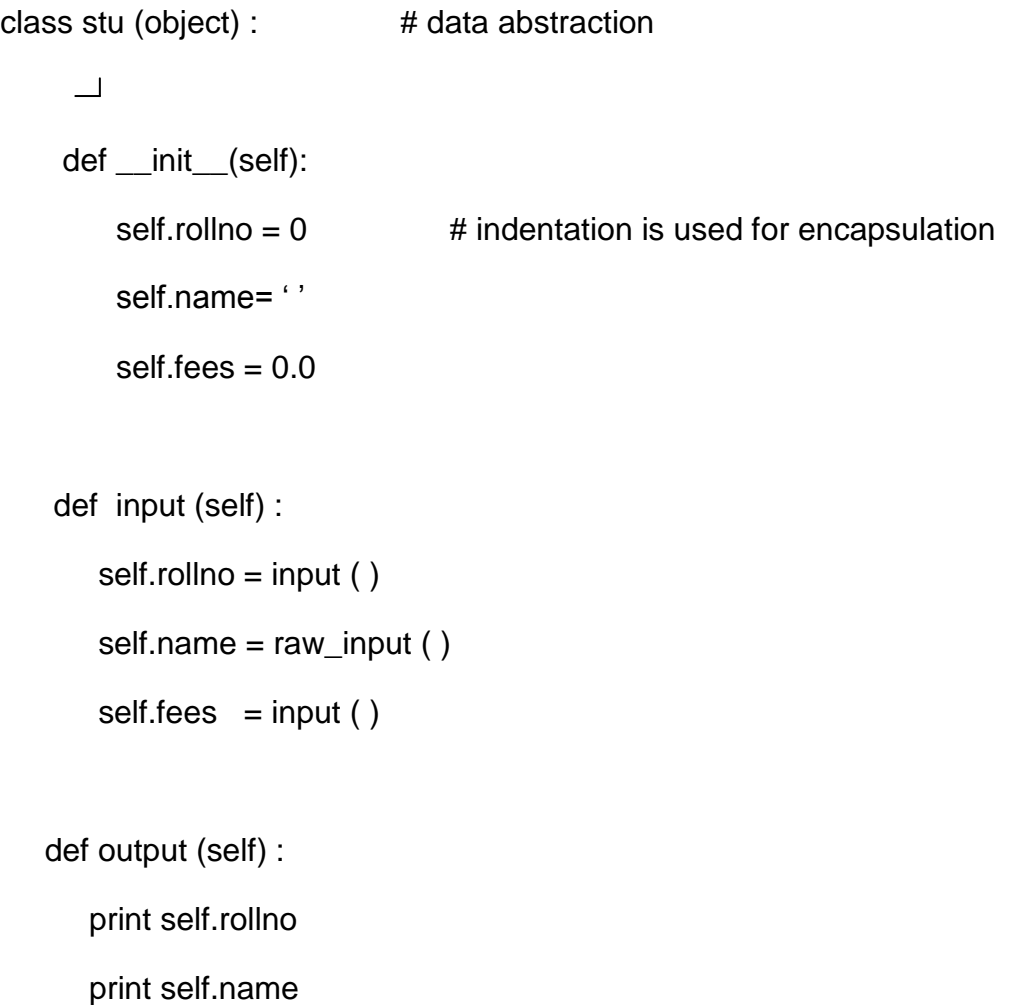

#### print self.fees

( ½ mark each for correct definition )

( ½ mark each for specification of abstraction and encapsulation in example)

b)

A B F

[A is 'print A' lies outside try……..except statement it will always be executed.](https://www.padasalai.net/)

B is printed as it is first statement of try

Calculation of 'a' results in run time error (division by 0 ) so clause ZeroDivisionError is executed, hence value F is printed

( ½ mark for first two statement )

( ½ mark for last statement )

( 1 mark for justification )

c) class customer(object):

def \_\_ init\_\_ (self) :

self.customernumber = 111

self.customername = 'Leena'

 $self.$ gty = 0

self.price,self.discount, self.netprice = 0, 0, 0

def caldiscount(self):

self.totalprice = self.price\*self.qty

if self.totalprice $>$  = 50000:

self.discount  $= 0.25$ 

elif  $25000 >$  = self.totalprice  $< 50000$ :

self.discount  $= 0.15$ 

else :

self.discount = 0.10

self.netprice = self.totalprice \* self discount

def input(self):

self.customername = raw\_input ('enter customer name :')

self.customernumber = input ('enter customer no.)

self.qty = input ('enter quantity')

caldiscount( )

def show(self ) :

print "customer number is :", self.customernumber

print "customer name is :", self.customername

print "quality purchased :", self.qty

print "price of item :", self.price

print "net price is :", self.netprice

( 1 mark for correct syntax of class)

( ½ mark for correct definition of init function)

( ½ mark for correct definition of show ( ) )

[\(1 mark for correct definition of input \( \) with proper invocation of caldiscount\(\)\)](https://www.padasalai.net/)

(1 mark for correct definition of caldiscount())

d) Example

class Base(object) :

def \_\_init\_\_(self) :

 $self.a = 0$ 

 $self.b = 0$ 

class derived (Base):

def \_\_init\_\_(self):

super (Base, self) \_\_ init\_(self)

self.c=0

Example

class Base(object):

 def \_\_ init\_\_ (self) :  $self.a = 0$ 

 $self.b = 0$ 

class derived (Base) :

def \_\_ init\_\_(self):

Base.\_\_ init\_\_(self)

self.c=0

( 1 mark for either explanation / usage the super ( ))

[\( 1 mark for proper explanation / usage of Base class method with base class](https://www.padasalai.net/)  id)

e) import math

def lsum (list) :

 $sum = 0$ 

try :

for val in list :

 $sum + = math.sqrt (val)$ 

except ImportError :

print "you forgot to import math module"

except TypeError :

print "list contains non numeric values"

finally :

return sum

( ½ mark for correct function header )

[\( ½ mark each for correctly checking Import Error & Type Error\)](https://www.padasalai.net/)

( ½ mark for return of sum, in any way)

#### Q.3.a) **Bubble sort**

1 st pass : - 40, -23, 11, 27, 38, -1, 67 2<sup>nd</sup> pass : - -23, 11, 27, 38, -1, 40, 67 3<sup>rd</sup> pass : - -23, 11, 27, -1, 38, 40, 67

#### **Selection Sort**

1 st pass : - -23, 67, 40, 11 27, 38, -1 2<sup>nd</sup> pass : - -23, -1, 40, 11, 27, 38, 67 3 rd pass : - -23, -1, 11, 40, 27, 38, 67

( ½ mark for each correct pass)

b) def bsearch (list, val):

```
\mathsf{lb} = 0ub = len(list) - 1while \mathsf{lb} < \mathsf{=}\ \mathsf{ub}:
       mid = (lb + ub) / 2if list [mid] = - val:
             return 1
          elif list[mid] < val :
               lb = mid + 1 else :
              ub = mid - 1 return 0
```
( ½ mark for definition of lb & ub )

( ½ mark for correct re-definition of lb & ub )

( ½ mark for correct loop )

( ½ mark for returning correct value )

[\( any alternative code giving correct answer is acceptable\)](https://www.padasalai.net/)

c) class stack(object) :

 $S = []$ 

def push (self, data):

stack.S.append(data)

def pop (self) :

return stack.S.pop( )

( ½ mark for class header )

( ½ mark for list creation)

( ½ mark for each for member function header )

( 1 mark each for function statement )

#### d)

```
import math
def is_prime (numb) : 
    if numb > 1 :
       if numb == 2 :
           return True 
       if numb % 2 == 0 :
          return False
       for i in range (3, int(math.sqrt(numb) + 1), 2):
           if numb % i == 0 :
               return False
       return False
def get_primes (num) :
        while True :
              if is_prime(num):
                   yield num
              num + = 1( ½ mark for checking constant 1 & 2)
```
( ½ mark for eliminating even numbers)

( 1 mark for checking of an odd number )

( 1 marks for correctly using yield statement)

e) 2, 13,  $+$ , 5,  $-$ , 6, 3,  $/$ , 5,  $*$ ,  $<$ 

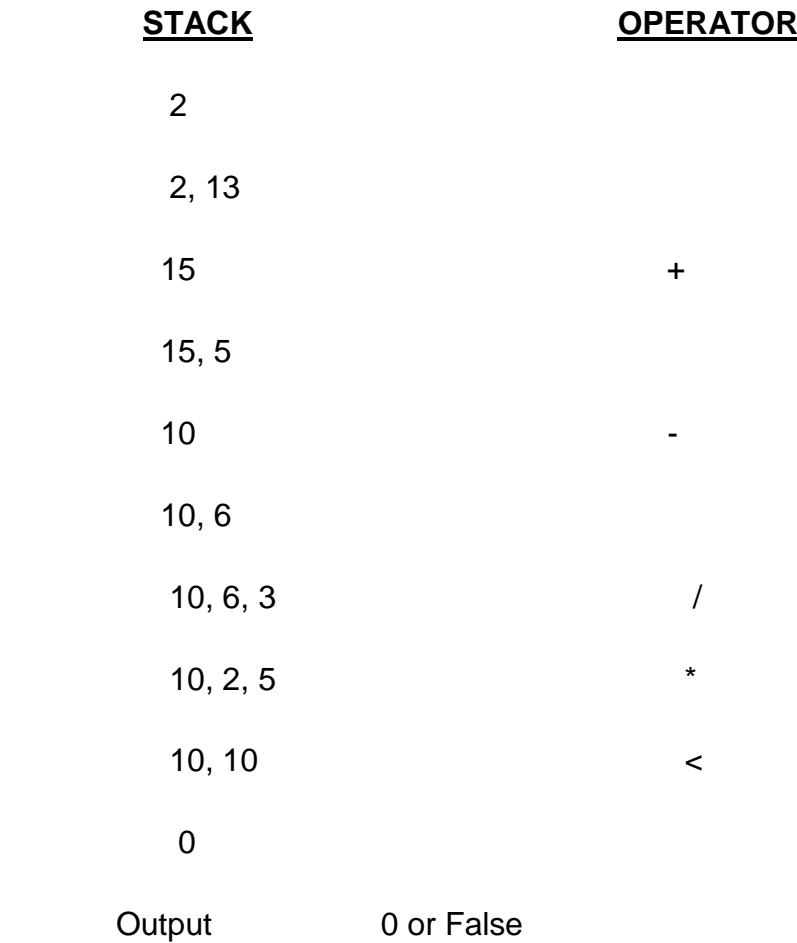

(½ mark for finding result upto '+' operator)

(½ mark for finding result upto '-' operator )

(½ mark for finding result upto '/' operator)

(½ mark for finding result upto '<' operator)

( 2 marks for correct answer with proper step)

(½ mark for only correct answer)

Q.4.a) write ( ) is used to write a string in the text file [writelines \( \) is used to write a string, list, tuple or dictionary in the data file.](https://www.padasalai.net/)

```
b) def carfile():
              ifile = open ('car.txt', 'r')
              line = ifle.readline()while line :
                 x = line.split()if 100 > x [2] < 150:
                      print line
                  line = ifile.readline()
```
ifile.close()

( ½ mark for reading aline from the file)

( ½ mark for loop)

( ½ mark for splitting the content of string rcad from the file)

( ½ mark for correct comparison & printing)

c)

```
def fileprocess ( ) :
     import pickle
    list = []sum = 0count = 0file = open ( 'log.dat', 'rb') List = pickle.load (file)
     for i in List :
```
 $x = i.split()$ if  $x[0]$ .find('xerrox') == 0 :  $y = float(x [1])$  $sum + = y$ count  $+ = 1$  $avg = sum / count$ print avg, count

( ½ mark for loading the file)

( ½ mark for the loop)

( ½ mark for comparsion)

( ½ each for sum and avg calculation)

( ½ mark for print)

# **SECTION – C**

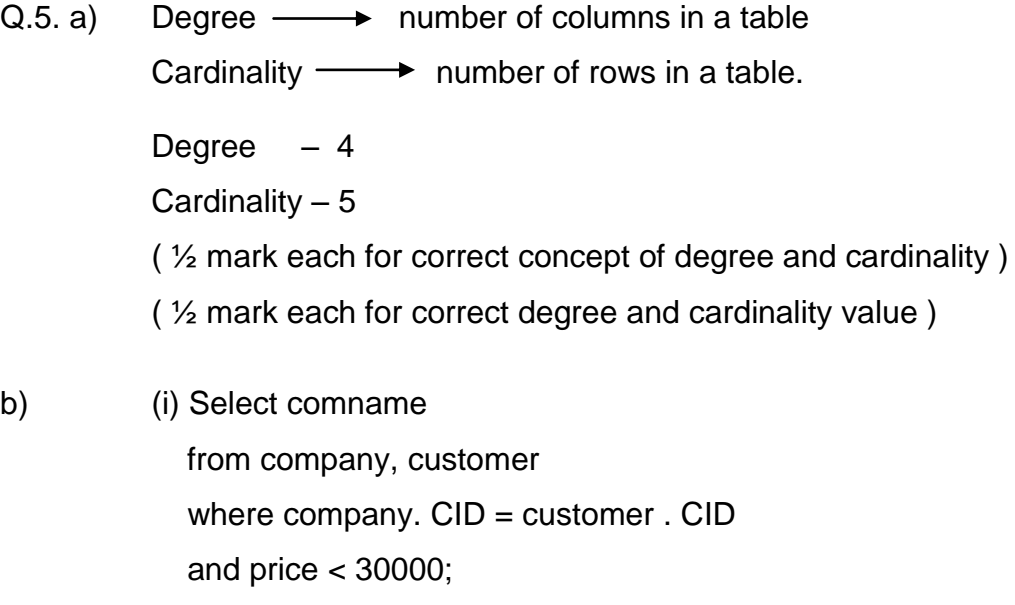

[ $\frac{1}{2}$  mark for First two line and  $\frac{1}{2}$  mark for where clause ]

(ii) select name

 from company order by name desc;

- [ $\frac{1}{2}$  mark for select and from and  $\frac{1}{2}$  mark for order by command]
- (iii) update customer set price =  $price + 1000$ where name like 'S%';
- [ $\frac{1}{2}$  mark for update and set and  $\frac{1}{2}$  mark for where clause]
- (iv) Alter table customer Add totalprice decimal (10, 2);
- [ ½ mark for First line and ½ mark for second line ]
- (v)

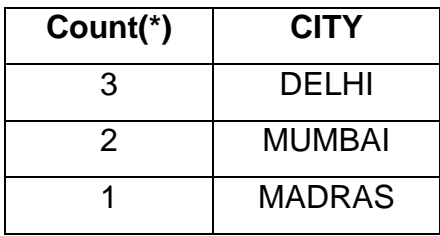

- [ ½ mark for correct answer ]
- (vi) MIN (PRICE) MAX (PRICE) 50000 70000 [  $\frac{1}{2}$  mark for correct answer ]
- 
- (vii)

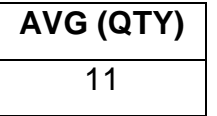

[ ½ mark for correct answer]

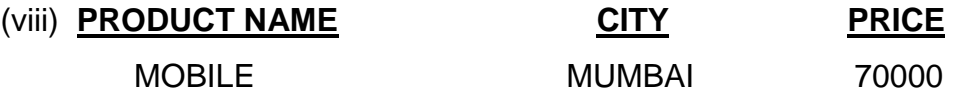

### [  $\frac{1}{2}$  marks for correct answer]

Q. 6 a) Principle of duality states that any theorm / identiyt / statement in Boolean [algebra remains true if identity element \(0,1\) and operators \(+, . \) are swapped.](https://www.padasalai.net/)

Importance – It is sufficient to prove one part of them / idenity / statement).

(1 mark for correct definition or an example depicty the correct definition) ( 1 mark for its importance represented in any way)

b)

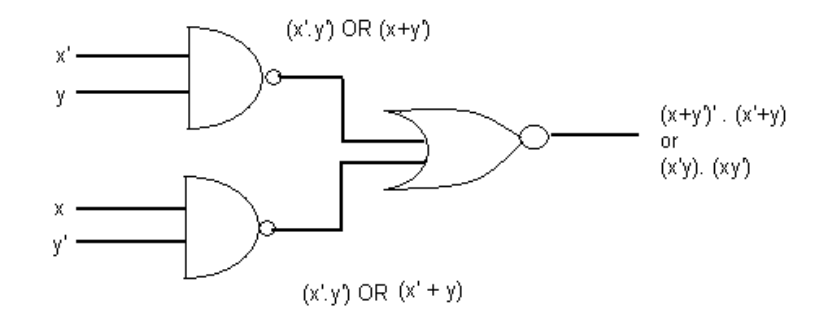

 $(x + y')'.(x'+y)'$ OR (x'y).(xy')

( ½ mark each for correct expansion fo NAND gate) (1 mark for the term of NOR gate)

c)

\n
$$
\Pi(0, 1, 4, 7, 8, 9, 12, 13, 14)
$$
\n

\n\n $\text{OR}$ \n

\n\n $\text{MO} \ M1 \ M4 \ M7 \ M8 \ M9 \ M12 \ M13 \ M14$ \n

\n\n $\text{OR}$ \n

\n\n $\text{(a+b+c+d)} \ . \ \text{(a+b+c+d')} \ . \ \text{(a+b+c+d')} \ . \$ 

( 1 mark for correct answer) ( ½ for mentioning correct five term)

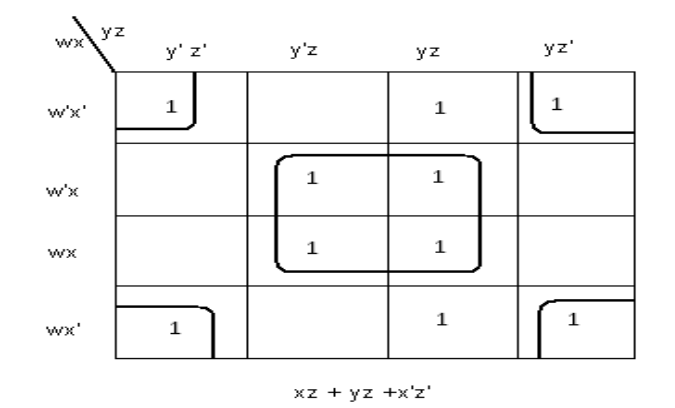

OR

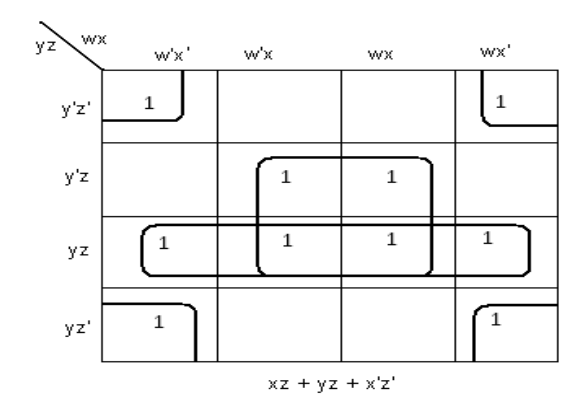

( 1 mark for correct k-map and representation of function)

(1/2 mark for two correct groups, 1 for all 4 groups)

[\(1 mark for correct answer. ½ mark for two correct terms \)](https://www.padasalai.net/)

## Q.7. a) Optical Fibres

- (i) It is immune to electrical and magnetic interference
- (ii) It is highly suitable for harsh industries environments
- (iii) Very high transmission capacity
- (iv) Secure transmission
- (v) It is used for broadband transmission.

[Any two option - 1 mark]

d)

b) b 1)

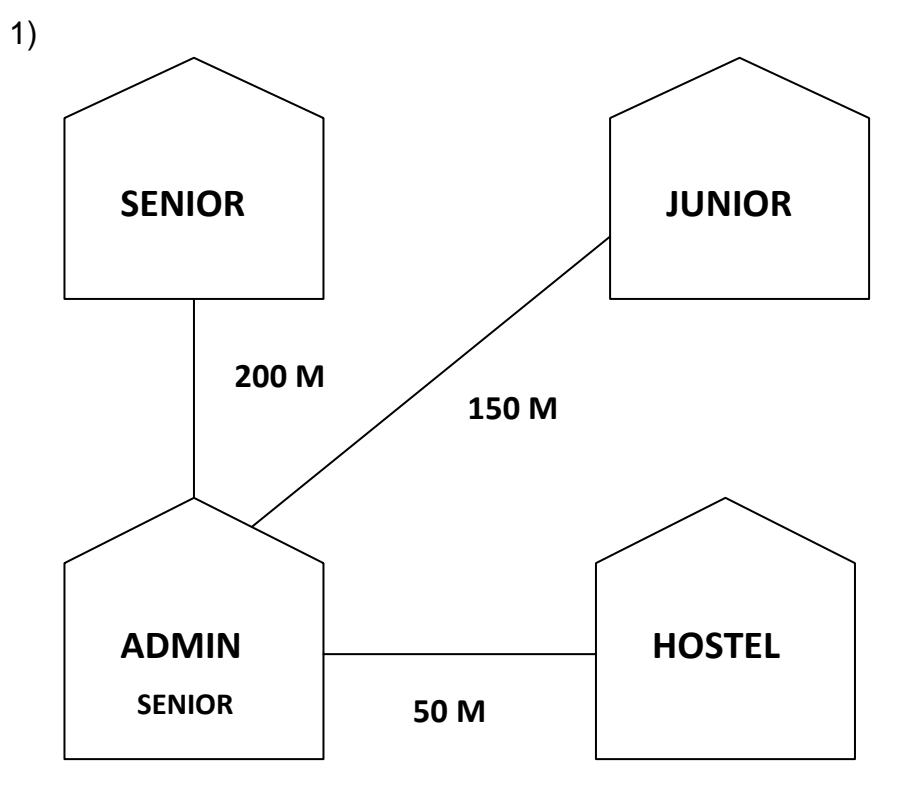

[ 1 mark for correct layout ]

### $b<sub>2</sub>$ )

ADMIN – because more number of computers [  $\frac{1}{2}$  mark for suitable place and  $\frac{1}{2}$  mark for suitable reason ]

b 3)

Repeater **All Accord Admin to senior** Hub / Switch $\longrightarrow$  all building [ 1/2 mark for repeater and 1/2 mark for switch / Hub ]

 $b$  4) Radio wave. [ 1 mark for correct option ]

# c)  $URL \longrightarrow \text{http://www.income.in/home.aboutus.html}$ Domain name — [www.income.in](http://www.income.in/) [1/2 mark for URL and ½ mark for Domain name]

d) Web Hosting : web hosting is the process of uploading / savig the web content on a web server to make it available on www. [ 1 mark for correct answer ]

- Complete physical connection No physical connection is established between nodes is established
	-
	-
- No fixed size  $-$  Fixed Size

[ Any two correct difference 1 mark (i.e.) ½ mark each]

- f) [Firewall is hardware or software based network security system. It prevents](https://www.padasalai.net/)  unauthorized access to or from a network. [ 1 mark for proper defn.]
- e) Telnet. [1 mark for correct protocol]